OOP in Java

#### Prior experience: programming languages

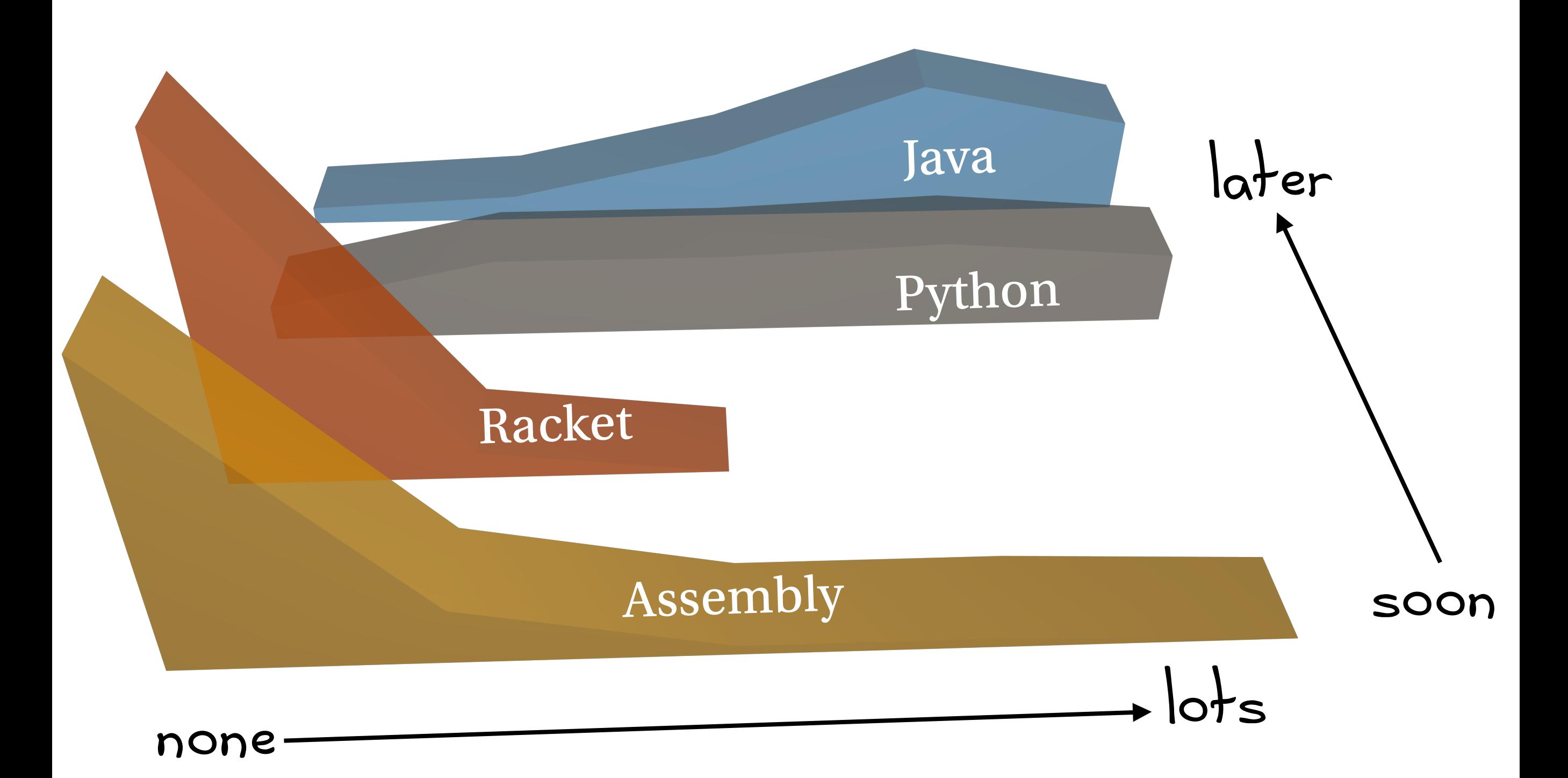

# Java is a byte-compiled language.

Java has static types.

#### primitive values *vs* objects

Memory model

#### **Primitive values**

int • double • boolean *other built-in types …*

$$
int x = 3;
$$
  
int y = x;  
int z = 3;

#### **Objects**

String • LinkedList *other library & user-defined types …*

> String  $s1 = "yes";$ String  $s2 = s1$ ;  $String$   $s3 = "yes";$

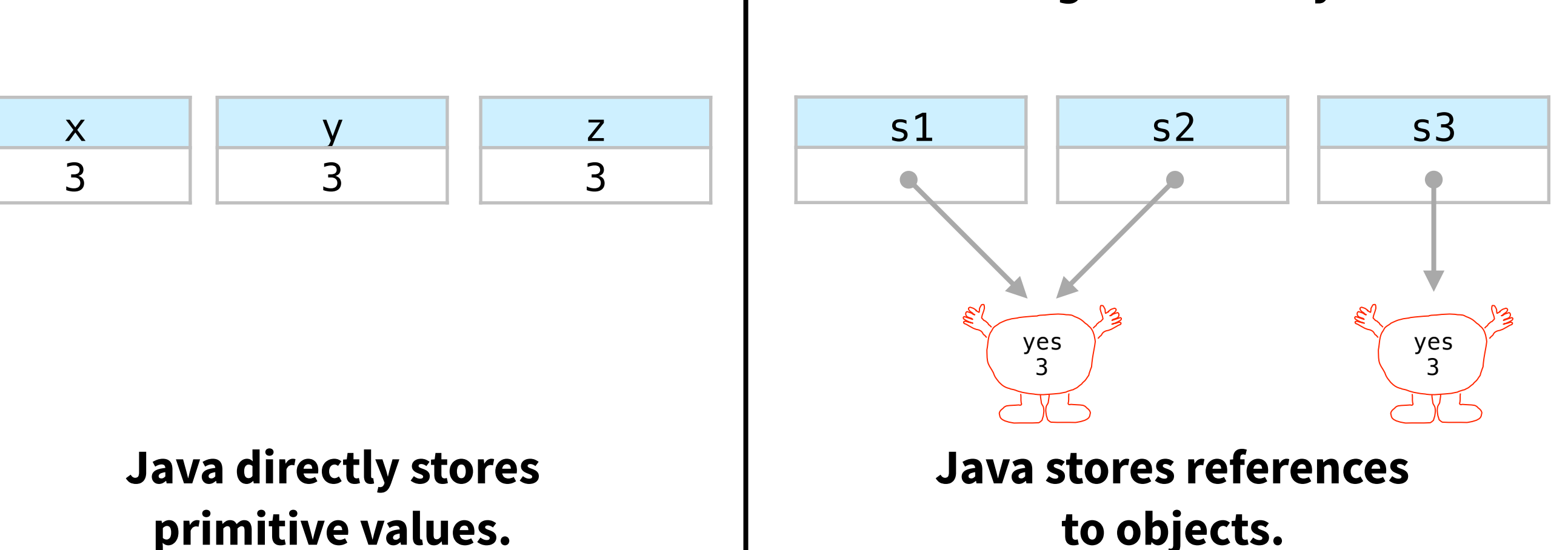

**primitive values.**

#### $== vs . equal s$

**==** *compares what's in the box*

x == y; *// true* y == z; *// true* s1 == s2; *// true*  s2 == s3; *// false*

> int  $x = 3$ ; int  $y = x$ ; int  $z = 3$ ;

x 3 y 3 z 3 **.equals**

*calls a method (usually checks for equal values*)

s1.equals(s2); *// true* s2.equals(s3); *// true*

> String  $s1 = "yes";$ String  $s2 = s1$ ; String  $s3 = "yes";$

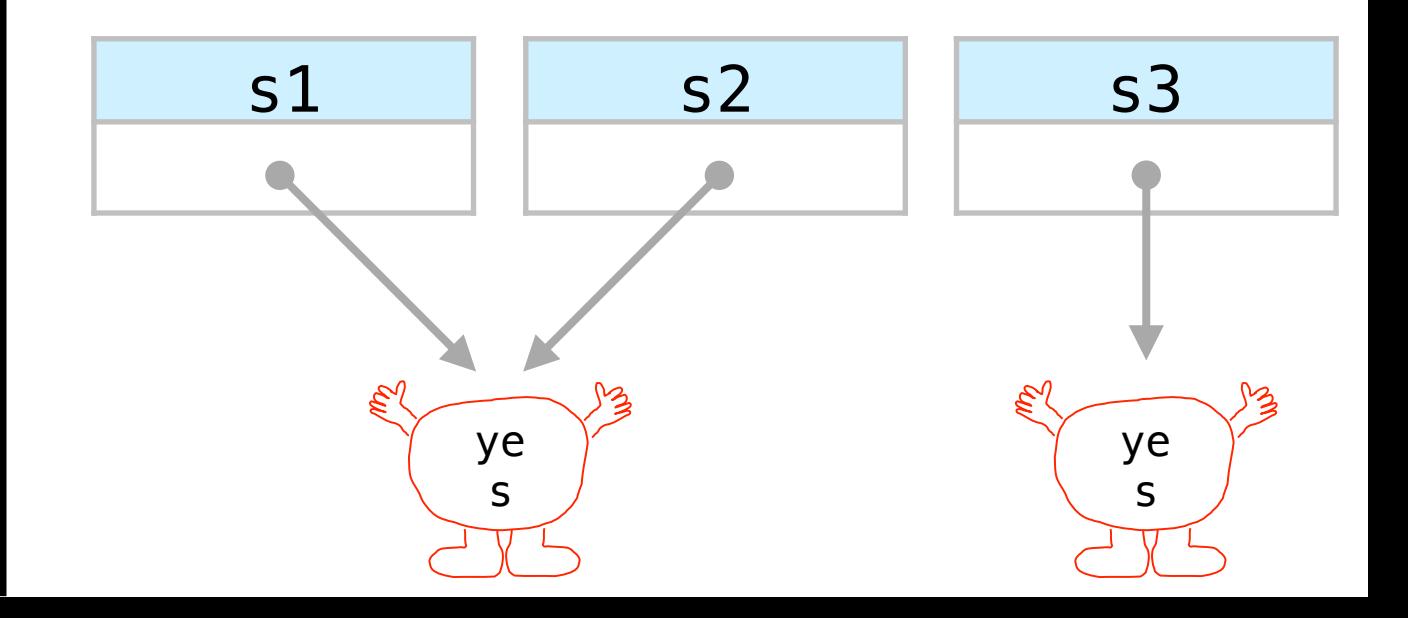

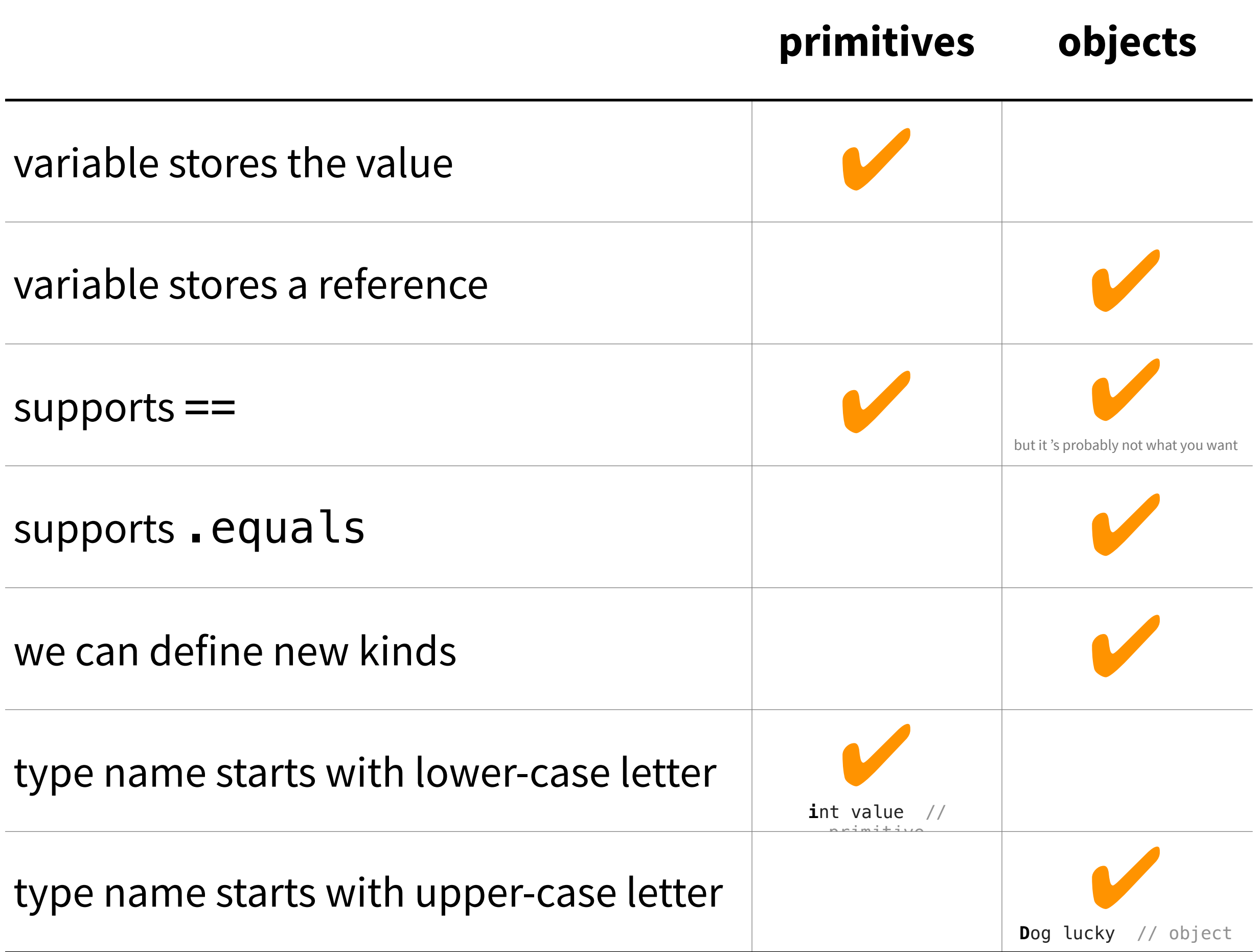

Object-oriented Programming (again ☺)

What is object-oriented programming good for?

- **Object-oriented programming** helps us manage the complexity of programs by:
- 1. **combining data with the behavior** that operates over it
- 2. breaking large programs into smaller, **self-contained** pieces
- 3. separating **interface** (*what* a piece of code can do) from **implementation** (*how* that piece of code works)

**Note:** there's an underlying assumption that your program is complex enough to need OOP.

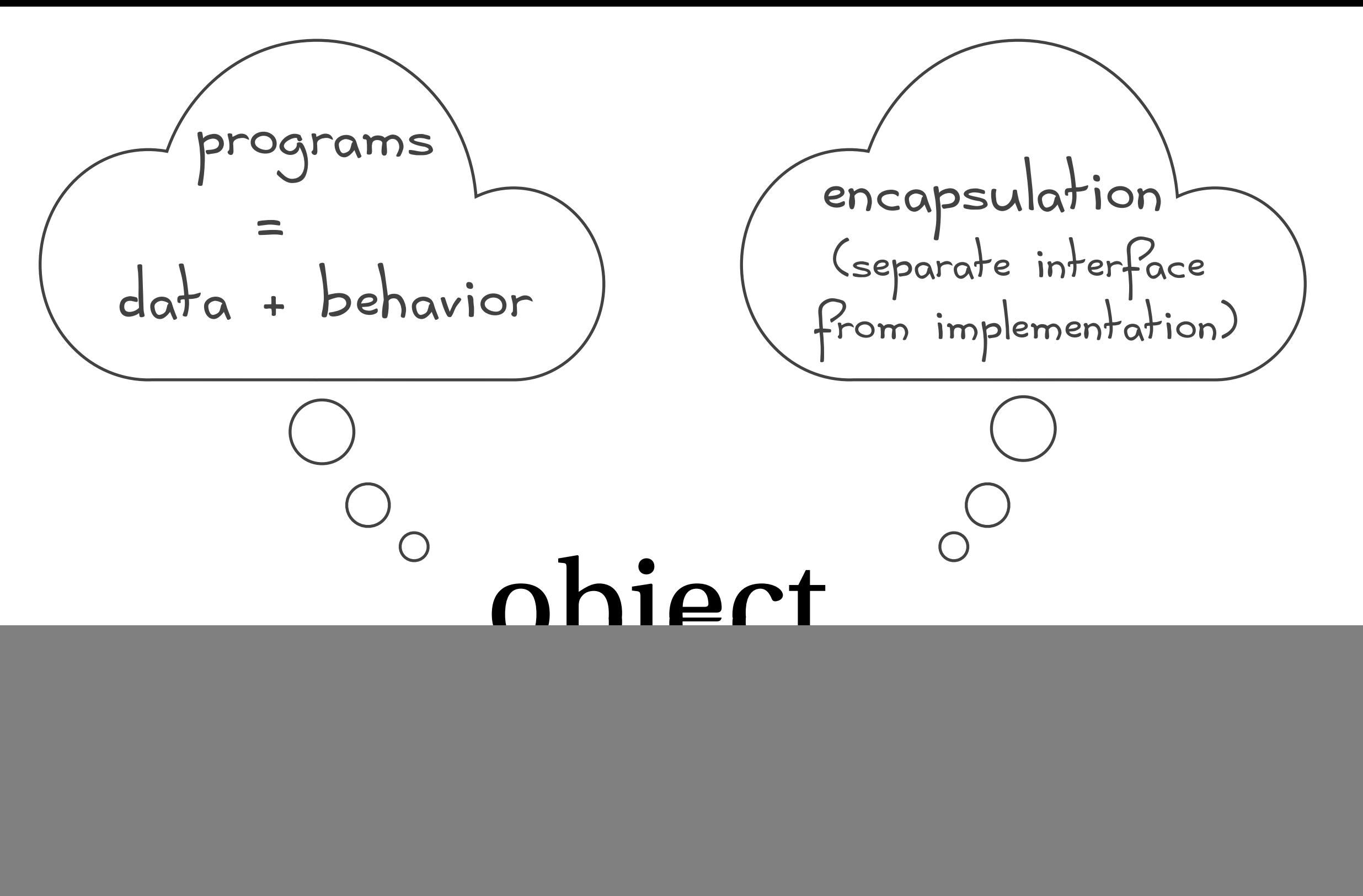

(can access its own data and behavior)

an object is sort-of like a little state machine!

#### Object-oriented programming languages **differ** in:

- how the programmer specifies an object's **interface**
- how the programmer specifies an object's **implementation**
- how objects are **created**, **initialized**, **queried**, and **updated**
- **encapsulation** mechanism

how strictly the language *enforces* the separation between interface & implementation

# Object-oriented Programming in Java

A class is like…

#### a cookie cutter

![](_page_12_Picture_2.jpeg)

[ecx.images-amazon.com/images/I/21owTyO6HaL.jpg](http://ecx.images-amazon.com/images/I/21owTyO6HaL.jpg)

#### Objects are like…

#### cookies

![](_page_12_Picture_6.jpeg)

[eclecticrecipes.com/wp-content/uploads/2013/02/heart-6.jpg](http://eclecticrecipes.com/wp-content/uploads/2013/02/heart-6.jpg)

![](_page_12_Picture_8.jpeg)

[images.edge-generalmills.com/9b6a8635-686e-4b7d-863b-7dd3d8d25a04.jpg](http://images.edge-generalmills.com/9b6a8635-686e-4b7d-863b-7dd3d8d25a04.jpg)

#### A class is like…

## factory

#### Objects are like…

![](_page_13_Picture_3.jpeg)

[si.wsj.net/public/resources/images/P1-AO506\\_TURNPI\\_G\\_20090129173936.jpg](http://si.wsj.net/public/resources/images/P1-AO506_TURNPI_G_20090129173936.jpg)

#### cars

#### A class is like…

## factory

### Objects are like…

delicious, totally edible playdough

![](_page_14_Picture_4.jpeg)

[www.tipsquirrel.com/wp-content/uploads/2010/09/Extrude1.jpg](http://www.tipsquirrel.com/wp-content/uploads/2010/09/Extrude1.jpg)

![](_page_15_Picture_55.jpeg)

![](_page_16_Figure_0.jpeg)

## Be on the lookout for

- Where's the interface? Where's the implementation?
- How to create, initialize, query, and update an object
- How does Java enforce separation of interface & implementation?
- object-oriented vocabulary
- good programming practices
- good programming style
- when (not) to use a particular object-oriented feature
- how to do things in Java
- how to do things in Eclipse
- questions / confusions / pondering

#### An Excel-ent analogy

Fields are like a spreadsheet

#### **Class definition ≈ columns**

 $\Box$  a class defines the names and types  $\Box$ (but not the values) of fields

![](_page_18_Picture_78.jpeg)

#### How to create an Eclipse Project

#### File → New Java Project

![](_page_19_Picture_11.jpeg)

![](_page_19_Picture_12.jpeg)

#### How to create a new Java class

![](_page_20_Picture_29.jpeg)

#### Right-click the src folder Give the class a good name

![](_page_20_Picture_30.jpeg)

#### **Style guide:**  use UpperCamelCase for class names

![](_page_20_Picture_31.jpeg)

#### Field definitions go at top of class

![](_page_21_Picture_1.jpeg)

#### Document your fields (using Javadoc).

![](_page_22_Picture_11.jpeg)

#### A constructor initializes an object

![](_page_23_Picture_13.jpeg)

#### Always use this.

It's not a universally agreed-upon practice, but we're going to follow it.

#### Use new to instantiate a Java object

Calls the constructor

![](_page_25_Picture_10.jpeg)

#### Keep your main program separate from your class definitions.

#### Fields are usually private

Fields are usually part of the **implementation** and should be hidden to the user.

![](_page_27_Picture_2.jpeg)

#### Fields are accessed via public methods

We call these *accessor methods* (or *getters* & *setters*).

![](_page_28_Picture_2.jpeg)

#### Not every field needs accessors.

#### Document your methods (using Javadoc).

#### Write tests first.

## Minimize the number of methods that access fields. Instead, use existing methods (e.g., getters & setters).

It's not a universally agreed-upon practice, but we're going to follow it.

 $\bullet$  $\bullet$  $\bullet$ 

Java - TeachingOOP/src/DrinkContainer.java - Eclipse - /Users/ben/Documents/workspace

![](_page_33_Picture_22.jpeg)

Problems @ Javadoc **Q** Declaration **Q Console X** 2 Tasks

## Implement the fill method

- The fill method should fill the container to capacity.
- Write code for the entire method,
- using all the good programming practices we've discussed.

#### Write a toString method

The method takes no arguments and returns a String.

![](_page_35_Figure_3.jpeg)

**public** String toString() { **return** "(" + this.getX() + ", " + this.getY() + ")"; }

### Objects and equality

Which of the following is true, and why?

Point  $point1 = new Point(3, 3);$ 

Point  $point2 = point1$ ;

Point  $point3 = new Point(3,3);$ 

![](_page_36_Figure_5.jpeg)

 $point1 == point2$ 

 $point1 == point3$ 

 $point2 == point3$ 

#### Watch out!

#### The implementer must provide equals

Otherwise, it may default to reference equality (which is probably not what we want).

### Auto-generate equals (and hashcode)

We normally like to write as much code ourselves as possible. But these methods are … special.

![](_page_38_Picture_16.jpeg)

### A class's static field values are the **same** for all instances of the class.

#### Point point1 = Point.ORIGIN; Style guide:  $Point$  point2 =  $Point$ . ORIGIN; for static field names UPPER\_CASE

![](_page_39_Figure_2.jpeg)

#### Always refer to a static method via the class. Never refer to a static method via an object.

![](_page_40_Picture_11.jpeg)

# A class's static methods don't need an instance (and they can't use this).

58⊜  $\frac{359}{60}$ 

public static double myStaticMethod(double value) { return this.getX(); // makes no sense ŀ

![](_page_41_Picture_21.jpeg)

#### Watch out!

#### Java initializes fields with a default value. The default value of non-primitive fields is null.

The default value of a primitive field depends on its type.

![](_page_42_Picture_19.jpeg)

![](_page_42_Picture_20.jpeg)

#### Provide good constructors.

![](_page_43_Figure_2.jpeg)

#### Object-oriented programming languages **differ** in:

- how the programmer specifies an object's **interface**
- how the programmer specifies an object's **implementation**
- how objects are **created**, **initialized**, **queried**, and **updated**
- **encapsulation** mechanism

how strictly the language *enforces* the separation between interface & implementation

#### Encapsulation is a social construct

There is no public, protected, private in Python

If a field or method of a class is *not* part of the interface, prepend the name of that field / method with an underscore.

![](_page_45_Figure_3.jpeg)

#### Encapsulation is a social construct

Java has some language features that can help

#### If a field or method of a class is *not* part of the interface, use private.

```
public class Person {
   private String name;
   private int age;
   public Person(String name, int age) {
       this.name = name;
      this.age = age;
   }
   public String getName() {
       return name;
   }
   public void setName(String name) {
       this.name = name;
   }
... 
                                                   Don't touch
                                         NOT part of the interface! 
                                           (Java enforces at compile time)
```